## Endress+Hauser

P

## Starten Sie mit 6 einfachen Schritten:

**SAMAGE AND STREET** 

(Dauer abhängig von Verbindungsgeschwindigkeit, Einstellungen und Datenmenge)

 $\sqrt{2}$ 

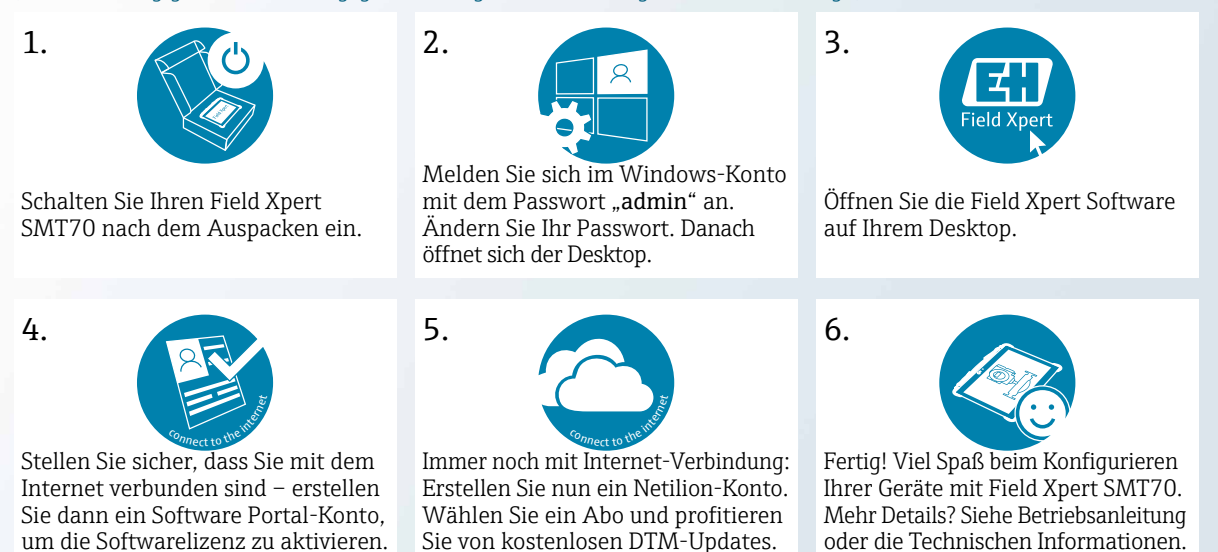

圖

**Field Xpert** 

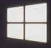